## Fichier:Installer une extension - Mozilla Firefox cookie mozilla.png

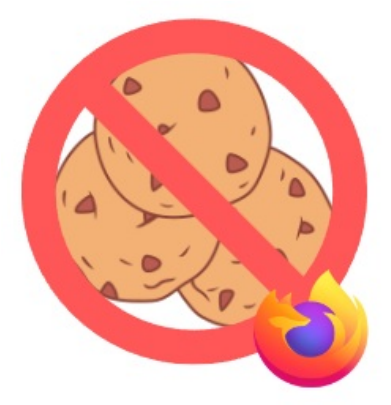

Pas de plus haute résolution disponible.

Installer\_une\_extension - Mozilla\_Firefox\_cookie\_mozilla.png (256 × 258 pixels, taille du fichier : 25 Kio, type MIME : image/png) Installer\_une\_extension\_-\_Mozilla\_Firefox\_cookie\_mozilla

## Historique du fichier

Cliquer sur une date et heure pour voir le fichier tel qu'il était à ce moment-là.

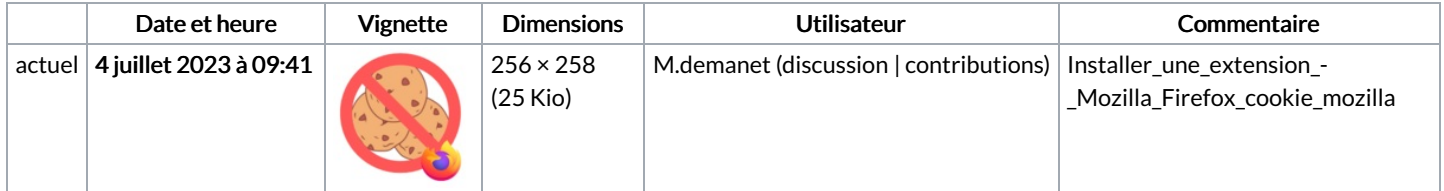

Vous ne pouvez pas remplacer ce fichier.

## Utilisation du fichier

La page suivante utilise ce fichier :

Installer une [extension](https://rennesmetropole.dokit.app/wiki/Installer_une_extension_-_Mozilla_Firefox) - Mozilla Firefox

## Métadonnées

Ce fichier contient des informations supplémentaires, probablement ajoutées par l'appareil photo numérique ou le numériseur utilisé pour le créer. Si le fichier a été modifié depuis son état original, certains détails peuvent ne pas refléter entièrement l'image modifiée.

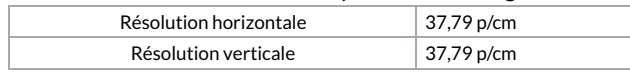